<span id="page-0-0"></span>Compiler Construction

#### Integers and Variables Chapter 2

Hannes Saffrich

University of Freiburg Department of Computer Science Programming Languages

23. April 2024

## The Plan

#### ▶ Big Picture

- ▶ Start with a compiler and interpreter for  $\mathcal{L}_{var}$  (Chapter 2)
- ▶ Extend the compiler and interpreter with new features in the rest of this course
- ▶ Today (lecture)
	- ▶ Writing an interpreter (without parser)
	- ▶ Introduction to RISC-V Assembly
	- $\triangleright$  Dicussion of the  $\mathcal{L}_{var}$  compiler passes (Chapter 2)
- ▶ Friday (lecture)
	- ▶ Lexing and Parsing (Chapter 3)
- ▶ Next Tuesday (tutorial)
	- ▶ Introduction to the exercise framework
	- ▶ Introduction to the first exercise:
		- $\blacktriangleright$  Writing a compiler for the  $\mathcal{L}_{var}$  language

#### Interpreter

 $\blacktriangleright$  Let's write an interpreter for  $\mathcal{L}_{var}$ !

 $\text{Text}$  Lexer  $\longrightarrow$  Tokens  $\longrightarrow$  Parser  $\longrightarrow$  Type Checker  $\longrightarrow$  Evaluator

The  $\mathcal{L}_{var}$  language (Chapter 2)

 $\langle \textit{prog} \rangle ::= \langle \textit{stmt} \rangle^*$  $\langle$ stmt $\rangle ::= \langle expr \rangle$  $|\langle var \rangle = \langle expr \rangle$  $|$  print( $\langle expr \rangle$ )  $\langle expr \rangle ::= \langle int \rangle$  $|\langle var \rangle$  $|\langle op_1\rangle\langle expr\rangle$  $|\langle expr\rangle\langle op_2\rangle\langle expr\rangle$ | input\_int()  $\langle op_1 \rangle ::= \langle$ op<sub>2</sub> $\rangle ::= - | +$ 

Example Program:

```
x = input(int)y = input int() + xprint(x + y - 5)3 + 4input_int()
```
### RISC-V Example

```
▶ Example: The C program
       int main(void) {
          return 42; // Exit with exit code 42
       }
  corresponds to this RISC-V assembly code:
           .globl main
       main:
          li a0, 42
          ret
```
- ▶ Generally, an assembly program is a list of
	- ▶ assembly instructions, which are translated to one or more machine code instructions
	- ▶ labels, which give a name to the address of the next instruction, and can be used in control flow instructions like call main or j main.
	- ▶ assembly directives, which specify metadata for later compiler passes like machine code generation and linking

Hannes Saffrich **[Integers and Variables](#page-0-0)** 2024-04-23 5/23

### RISC-V Registers

- ▶ Registers are the internal memory of a processor
- RISC-V 64 provides 32 registers to store integers
- ▶ Each register stores 64 bit of data
- $\triangleright$  Some registers have special meaning, e.g.
	- $\triangleright$  the zero register is *hardwired* to always contain the constant  $0$
	- $\blacktriangleright$  the sp register is used by convention to store the stack pointer
- ▶ In RISC architectures, all instructions operate on registers, except for special *load* and *store* instructions which transfer data between RAM and registers.
- ▶ In CISC architectures, also other instructions can directly refer to addresses in RAM, e.g. addition.

### RISC-V Registers

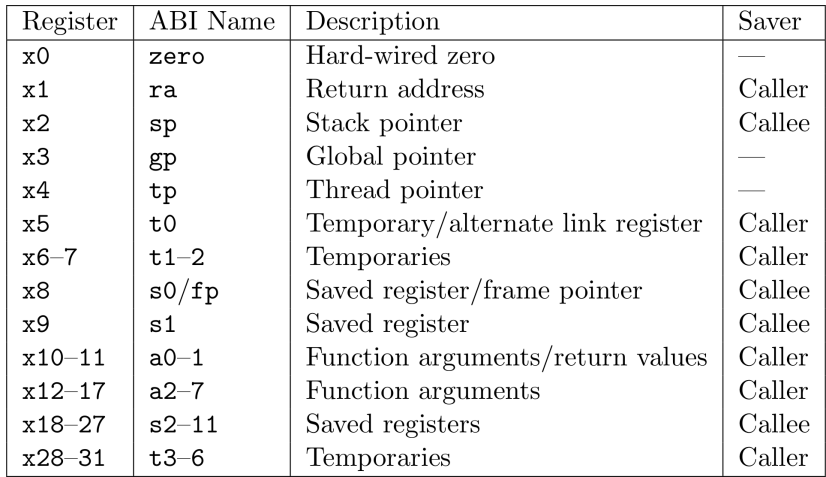

The RISC-V Instruction Set Manual, Chapter 20, p. 109 <https://riscv.org/wp-content/uploads/2017/05/riscv-spec-v2.2.pdf>

▶ Accessing RAM

 $\blacktriangleright$  The *load* instruction transfers data from RAM to a register, e.g.

1d a0,  $-16(fp)$ 

loads the data from RAM address  $fp - 16$  to register a0.

 $\triangleright$  The *store* instruction transfers data from a register to RAM, e.g.

sd a0,  $-16(fp)$ 

stores the data from register a0 at RAM address  $fp - 16$ .

▶ Storing a constant in a register

▶ The *load immediate* instruction loads a constant into a register, e.g.

li a0, 42

- ▶ Integer Arithmetic
	- ▶ The add instruction adds the data from two registers and stores the result in a third register, e.g.

```
add a0, a1, a2
```
adds a1 and a2 and stores the result in a0.

- ▶ For subtraction, multiplication, division and modulo there are similar instructions called sub, mul, div, and rem, respectively.
- ▶ The *addi* instruction adds the data from a register to a constant and stores the result in another register, e.g.

```
addi a0, a1, 42
```
adds 42 to a1 and stores the result in a0. As the constant is part of the instruction, it has to be within the bounds of a 12-bit integer.

 $\blacktriangleright$  There are *no* immediate instructions for subtraction, multiplication, division and modulo.

- ▶ Function Calls
	- $\blacktriangleright$  The call label instruction calls a function by
		- $\triangleright$  writing the address of the next instruction (pc + 4) into the return address register ra
		- ▶ setting the program counter pc to the address described by label
	- $\blacktriangleright$  The ret instruction returns from a function by
		- ▶ setting the program counter to the address stored in the return address register ra
	- ▶ For ret to return to the right place, the return address register ra needs to contain the same value from when the function was called
	- ▶ What if our function calls other functions?
		- ▶ A convention dictates if the caller or callee is responsible for saving a register.
		- ▶ This is described in "Saver" column of the register table
		- $\blacktriangleright$  For the return address register  $ra$ , it is the responsibility of the caller to save the register
		- ▶ This means if we call a function, then that function is allowed to change the content of ra, so if we still need the content of ra after the call, we need to save it before the call in a callee-save register or on the stack.

Hannes Saffrich **[Integers and Variables](#page-0-0)** 2024-04-23 10/23

- ▶ Function Calls
	- ▶ Arguments and return values are *not* part of the call and ret instructions
	- ▶ Instead, they are stored in registers or on the stack
	- ▶ A calling convention dictates where exactly they have to be placed:
		- $\triangleright$  64-bit integer arguments are stored in the registers a0-a7.
		- ▶ Return values are stored in registers a0 and a1.
		- ▶ If more than 8 arguments are passed, they are stored on the end of the caller's stack frame in descending order, i.e. argument 9 at 0(sp), argument 10 at 8(sp), etc.
		- ▶ For larger arguments (e.g. C-structs) different rules can apply (not important for us now)
		- ▶ The stack pointer register sp points to the beginning of the last word (8 bytes) of the caller's stackframe.
		- ▶ The frame pointer points to the beginning of the last word *before* the current stackframe. Usually, this is the stack pointer of the caller.
		- $\blacktriangleright$  If return address and/or frame pointer have to be saved, then they are saved at the beginning of the stack frame, and return address comes before frame pointer.

- $\blacktriangleright$  Example
	- $\blacktriangleright$  Function foo calls function bar with 11 integer arguments
	- ▶ Function bar uses three local variables, which are stored on the stack
	- ▶ The following shows the stack at the time when execution is inside bar:

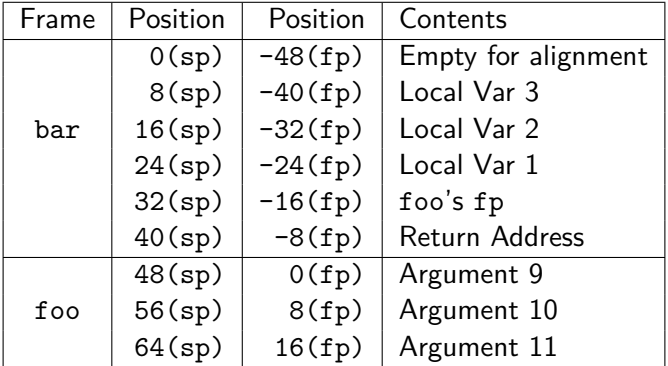

▶ Example

 $f \circ \circ \cdot$ 

▶ The assembly code creating this stack frame could look as follows: bar:

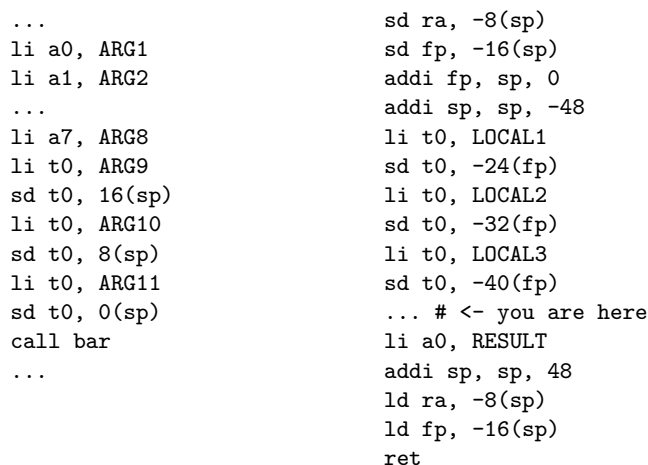

- ▶ Function Calls
	- ▶ It is possible to deviate from the calling convention, if you generate the code for both caller and callee.
	- ▶ It is important to follow the calling convention, when calling C-functions, which is necessary to use operating system functionality, e.g. file I/O, printing to the terminal, or network access.

## $\mathcal{L}_{var}$  Compiler

- ▶ Goal: compile  $\mathcal{L}_{var}$  programs to RISC-V 64 assembly
- Multiple passes and intermediate languages
- ▶ C Runtime for input\_int and print functions
- ▶ Use gcc to generate machine code from assembly and link with the machine code of the runtime

Lexer Parser Type Checker Simplifier Printer Preamble Patch Assign Selection Text Tokens Py AST Py AST IR<sup>1</sup> AST Text RiscV AST RiscV AST IR<sup>3</sup> AST IR<sup>2</sup> AST

# $\mathcal{L}_{var}$  Compiler: Monadic Normalform

- ▶ Instructions don't have subexpressions
- $\triangleright$  The  $\mathcal{L}_{var}$  language does have arbitrarily nested subexpressions
- ▶ Idea: Assign subexpressions to new temporary variables

▶ Example:

$$
x = input()
$$
  
\nprint((x + 3) -  
\n5)  $\qquad \qquad \Rightarrow \qquad \qquad \text{tmp:} 0 = x + 3$   
\n
$$
tmp: 1 = tmp: 0 - 5
$$
  
\nprint(tmp:1)

▶ Output is a program in the IR language  $\mathcal{L}^{mon}_{var}$ , which is like  $\mathcal{L}_{var}$ , but expressions must have variables or constants as subexpressions.

# $\mathcal{L}_{var}$  Compiler: Instruction Selection

▶ Transform  $\mathcal{L}^{mon}_{var}$  programs to *riscv<sub>var*</sub> programs.

▶ Example:

 $x = input()$  $tmp:0 = x + 3$  $tmp:1 = tmp:0 - 5$ print(tmp:1) =⇒

call input\_int64  $mv$  #x, a0 add #tmp:0, #x, 3 sub #tmp:1, #tmp:0, 5 mv a0 #tmp:0 call print\_int64

## $\mathcal{L}_{var}$  Compiler: Assign Homes

 $\blacktriangleright$  Transform riscv<sub>var</sub> programs to riscv<sub>mem</sub> programs.

▶ Example:

```
call input_int64
mv #x, a0
add #tmp:0, #x, 3
sub #tmp:1, #tmp:0, 5
mv a0 #tmp:0
call print_int64
                        =⇒
```
call input\_int64  $mv -24(fp)$ , a0 add  $-32(fp)$ ,  $-24(fp)$ , 3 sub  $-40(fp)$ ,  $-32(fp)$ , 5 mv  $a0, -40(fp)$ call print\_int64

## $\mathcal{L}_{var}$  Compiler: Patch Instructions

 $\blacktriangleright$  Transform riscv<sub>mem</sub> programs into actual RISC-V 64 programs. ▶ Example:

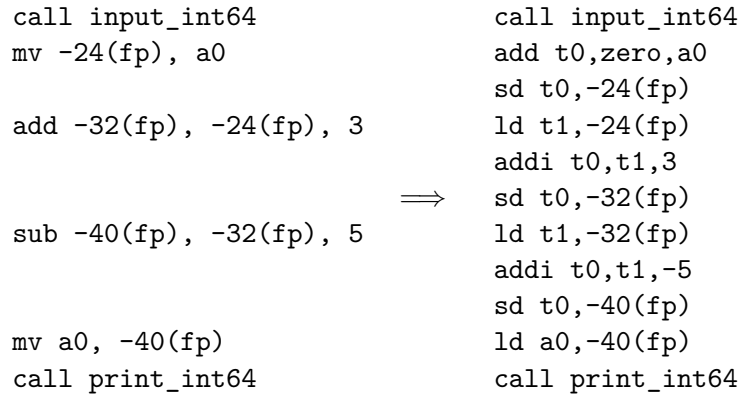

 $\mathcal{L}_{var}$  Compiler: Add Prelude and Conclusion

▶ Transform the RISC-V 64 program into a RISC-V 64 program.

▶ Example:

```
.globl main
main:
   sd ra,-8(sp)
    sd fp, -16(sp)addi fp,sp,0
   addi sp,sp,-48
    call input_int64
   add t0,zero,a0
   sd t0, -24(fp)ld t1,-24(fp)
   addi t0,t1,3
```
sd t0,-32(fp) ld t1,-32(fp) addi t0,t1,-5 sd t0,-40(fp) 1d  $a0, -40(fp)$ call print\_int64 addi a0,zero,0 addi sp,sp,48 ld  $ra, -8(sp)$ ld fp,-16(sp) ret

```
\mathcal{L}_{var} Compiler: Runtime
```
▶ Implemented in C

```
#include <stdio.h>
```

```
void print int64(long x) {
   printf("%ld\n", x);
}
```

```
long input_int64() {
   long x = 0;
   scanf("%ld", &x);
   return x;
}
```
▶ On RISC-V 64 a long is a 64-bit integer.

# $\mathcal{L}_{var}$  Compiler: Runtime

▶ Cross-platform alternative:

```
#include <stdint.h>
#include <inttypes.h>
#include <stdio.h>
```

```
void print int64(int64 t x) {
   printf("%" PRId64 "\n\times ;
}
```

```
int64 t input int64() {
   int64 t x = 0;
   scanf("%" SCNd64, &x);
   return x;
}
```
### <span id="page-22-0"></span> $\mathcal{L}_{var}$  Compiler: Running our assembly

- ▶ Use gcc variant for cross-compilation to RISC-V 64
- ▶ Compile our assembly and link together with our runtime: riscv64-linux-gnu-gcc-10 -static foo.S runtime.c -o foo
- ▶ Use *gemu* to emulate the RISC-V program on your local machine: qemu-riscv64-static foo
- $\triangleright$  We provide a Dockerfile containing both the RISC-V gcc and gemu